## **How To Create Schema File In Datastage**>>>CLICK HERE<<<

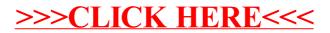